# Jornada de bienvenida Colegio de Ciencias y Humanidades

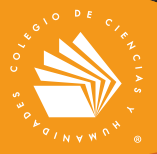

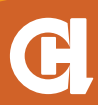

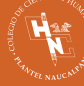

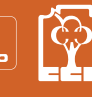

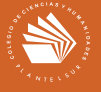

generación 2021

Estimadas alumnas y alumnos de la generación 2021: sean bienvenidos al Colegio de Ciencias y Humanidades, muchas felicidades por este importante logro para su desarrollo académico y profesional.

A continuación los invitamos a conocer el *Programa de Bienvenida* que ha preparado el plantel al que fueron asignados.

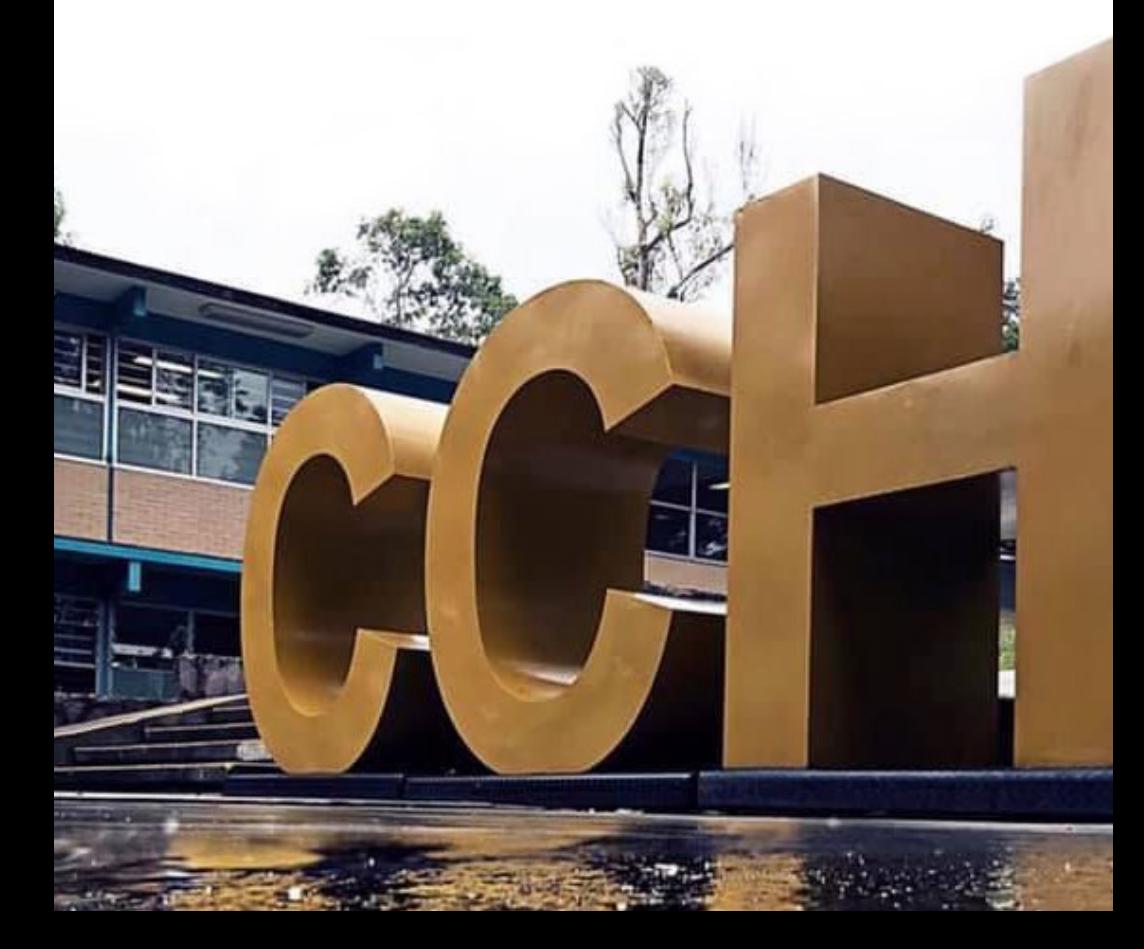

# **PLANTEL** Azcapotzalco

### 18 de septiembre **Publicación de resultados del examen Comipems**

en la página del Comipems: *https://www.comipems.org.mx/*

### 18 al 20 de septiembre **Obtención de documentación de ingreso**

Enlace: *www.escolar.unam.mx*

### **Llenado del cuestionario de datos estadísticos**

En línea.

### **Aplicación de examen de inglés**

En línea.

### 21 de septiembre **11:00 horas Ceremonia de bienvenida a la generación 2021** A través del Facebook oficial del plantel:

*https://www.facebook.com/CCHAzcapotzalcOficial*

### 21 al 27 de septiembre **Aplicación de herramientas tic para el aprendizaje**

AZCAPOTZALCO

Enlace: *https://herramientastic.cch.unam.mx*

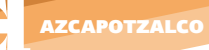

### **Aplicación del Examen Diagnóstico al Ingreso (edi)**

A través del enlace: *www.examendiagnostico.unam.mx* Horarios asignados por primer apellido en el siguiente orden:

**9:00 a 12:00** Letras: A, B, C, D, E. **12:00 a 15:00**  Letras: F, G, H, I, J, K, L. **15:00 a 18:00** Letras: M, N, O, P, Q. **18:00 a 21:00**  Letras: R, S, T, U, V, W, X, Y, Z.

### 22 al 25 de septiembre **Aplicación del Examen Médico Automatizado (ema)**

Enlace: *https://www.ema.unam.mx* Horarios asignados por primer apellido en el siguiente orden:

**9:00 a 12:00** Letras: A, B, C, D, E. **12:00 a 15:00** 

Letras: F, G, H, I, J, K, L.

**15:00 a 18:00** Letras: M, N, O, P, Q. **18:00 a 21:00**  Letras: R, S, T, U, V, W, X, Y, Z.

### 24 y 25 de septiembre

**Inscripción de estudiantes de la generación 2021** En línea.

### 23 al 28 de septiembre

### **Aplicación de ticómetro, Cuestionario diagnóstico sobre habilidades digitales**

Enlace: *https://ticometro.educatic.unam.mx/*

**9:00 a 14:00 Turno Matutino 14:00 a 19:00 Turno Vespertino**

### **11:00 horas Jornada de inducción para el estudiante de primer semestre**

Por medio del Facebook oficial del plantel:

*https://www.facebook.com/CCHAzcapotzalcOficial*

Se ofrecerá información a los estudiantes relacionada con el trabajo que se realiza en los diferentes departamentos y programas a través de una serie de videos en tres rubros:

- Programas de Apoyo para los Alumnos.
- Materiales y Recursos de Aprendizaje en Línea.
- Actividades Extracurriculares.

### 28 de septiembre **Inicio de clases**

### 9 de octubre al 6 de noviembre **Alumnos entregan documentación original en el local de registro**

Estar al pendiente de la fecha que te corresponda entregar.

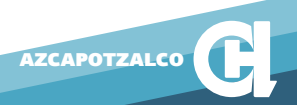

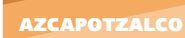

## Plantel Azcapotzalco

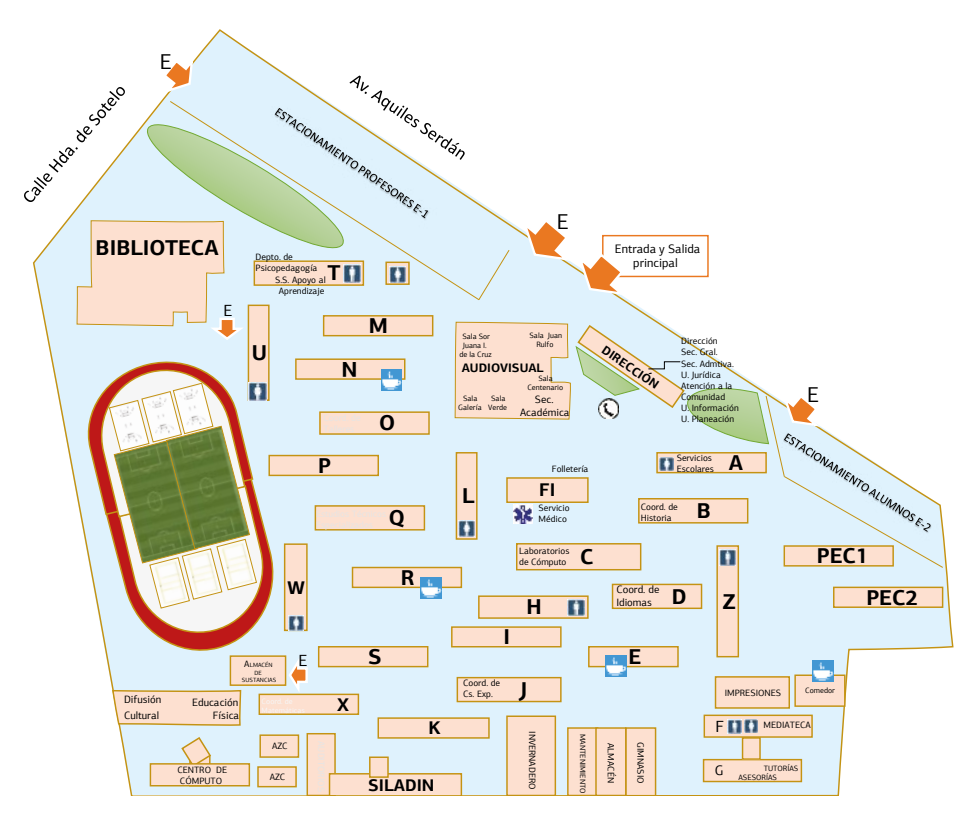

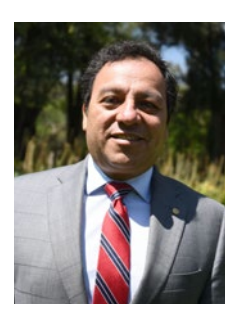

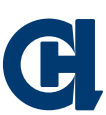

Dr. Javier Consuelo Hernández Director del plantel Azcapotzalco

**Teléfonos:** 55 5318 5533 / 55 5318 5539 *http://www.cchazc.unam.mx*

# Plantel Naucalpan

### 18 de septiembre **Publicación de resultados del examen Comipems**

en la página del Comipems: *https://www.comipems.org.mx/*

### 18 al 20 de septiembre **Obtención de documentación de ingreso**

Enlace: *www.escolar.unam.mx*

### **Llenado del cuestionario de datos estadísticos**

En línea.

### **Aplicación de examen de inglés**

En línea.

### 20 de septiembre

### **11:00 a 13:00 horas Ceremonia de Bienvenida Generación 2021**

Transmisión por Facebook Live: PULSO CCH Naucalpan @PulsoCCHN

### 21 de septiembre **Inducción al Modelo Educativo**

Departamento de Psicopedagogía. Acceso todo el día a través del canal de YouTube: CCH Naucalpan TV

### 21 al 27 de septiembre **Aplicación de herramientas tic para el aprendizaje**

Enlace: *https://herramientastic.cch.unam.mx*

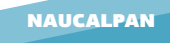

### **Aplicación del Examen Diagnóstico al Ingreso (EDI)**

Enlace: *www.examendiagnostico.unam.mx*

Horarios asignados por primer apellido en el siguiente orden:

**9:00 a 12:00.** Letras: A, B, C, D, E. **12:00 a 15:00.** Letras: F, G, H, I, J, K, L. **15:00 a 18:00.** Letras: M, N, O, P, Q. **18:00 a 21:00.** Letras: R, S, T, U, V, W, X, Y, Z.

### 22 al 25 de septiembre **Aplicación del Examen Médico Automatizado (ema)**

Enlace: *https://www.ema.unam.mx* Horarios asignados por primer apellido en el siguiente orden:

**9:00 a 12:00** Letras: A, B, C, D, E. **12:00 a 15:00** Letras: F, G, H, I, J, K, L. **15:00 a 18:00** Letras M, N, O, P, Q. **18:00 a 21:00** Letras R, S, T, U, V, W, X, Y, Z.

## 23 al 28 de septiembre

**Aplicación de ticómetro, Cuestionario diagnóstico sobre habilidades digitales** 

Enlace: *https://ticometro.educatic.unam.mx/*

**9:00 a 14:00 Turno Matutino**

**14:00 a 19:00 Turno Vespertino**

### 24 de septiembre **Conoce los tutoriales de las plataformas**

## **educativas y de reunión:**

- 
- **Teams Classroom**
- **Zoom Moodle**

Encontrarás los tutoriales de las plataformas educativas que ocuparás en tus clases en el canal de YouTube: CCH Naucalpan TV.

**Inscripción por primer apellido, de la A a la L**

A través de: *http://www.cch-naucalpan.unam.mx/V2018*

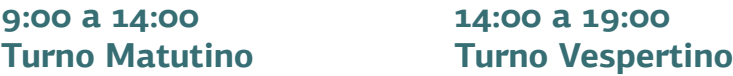

### **Conoce los tutoriales de los recursos didácticosdigitales-unam:**

- **Portal Académico uapas Libros oa**
- 

- 
- **rua Objetos unam bidi**
	-

Conócelos en el canal de YouTube: CCH Naucalpan TV.

### 26 de septiembre

### **Inscripción por primer apellido, de la M a la Z**

A través de: *http://www.cch-naucalpan.unam.mx/V2018*

**9:00 a 14:00 Turno Matutino**

**14:00 a 19:00 Turno Vespertino**

### 27 de septiembre

**11:00 a 13:00**

**Reunión de cada grupo de la generación 2021 con su tutor o profesor-enlace y padres de familia** 

Listado de acceso a las sesiones de ZOOM. en: *http://www.cch-naucalpan.unam.mx/V2018*

### 28 de septiembre **Inicio de clases**

### 9 de octubre al 6 de noviembre **Alumnos entregan documentación original en el local de registro**

Estar al pendiente de la fecha que te corresponda entregar.

NAUCALPAN

NAUCALPAN

## Plantel Naucalpan

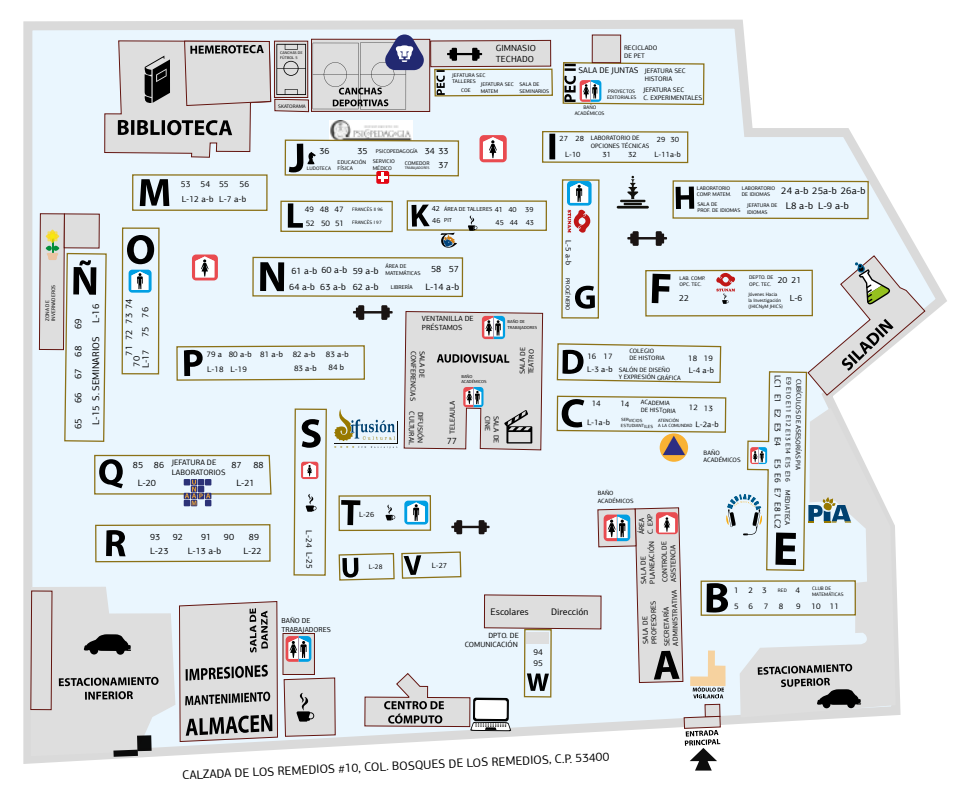

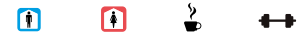

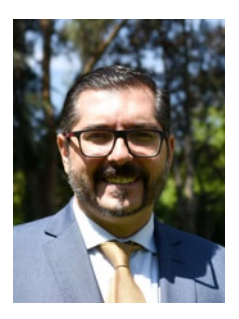

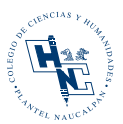

### Mtro. Keshava Quintanar Cano Director del plantel Naucalpan

**Teléfonos:** 55 5360 0324 (ext. 202) / 55 5360 0325 (ext. 202) *http://www.cch-naucalpan.unam.mx*

# PLANTEL Vallejo

### 18 de septiembre **Publicación de resultados del examen Comipems**

en la página del Comipems: *https://www.comipems.org.mx/*

### 18 al 20 de septiembre **Obtención de documentación de ingreso**

Enlace: *www.escolar.unam.mx*

### **Llenado del cuestionario de datos estadísticos**

En línea.

### **Aplicación de examen de inglés**

En línea.

### 21 al 27 de septiembre **Aplicación de herramientas tic para el aprendizaje** Enlace: *https://herramientastic.cch.unam.mx*

# 22 de septiembre

### **Aplicación del Examen Diagnóstico al Ingreso (EDI)**

Enlace: *www.examendiagnostico.unam.mx* Horarios asignados por primer apellido en el siguiente orden:

### **9:00 a 12:00**

Letras: A, B, C, D, E.

### **12:00 a 15:00**

Letras: F, G, H, I, J, K, L.

**15:00 a 18:00** Letras:  $M$ ,  $N$ ,  $O$ ,  $PO$ **18:00 a 21:00**  Letras: R, S, T, U, V, W, X, Y, Z.

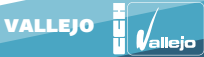

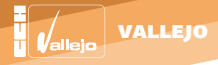

### 22 al 25 de septiembre **Aplicación del Examen Médico Automatizado (ema)**

Enlace: *https://www.ema.unam.mx* Horarios asignados por primer apellido en el siguiente orden:

**9:00 a 12:00** Letras: A, B, C, D, E. **12:00 a 15:00** Letras: F, G, H, I, J, K, L.

**15:00 a 18:00** Letras: M, N, O, P, Q. **18:00 a 21:00** Letras: R, S, T, U, V, W, X, Y, Z.

### 23 de septiembre **13:00 a 15:00 Plática de inducción a alumnos de nuevo ingreso** Se utilizará la plataforma Facebook Live: CCH Vallejo Oficial

### 23 al 28 de septiembre

**Aplicación de ticómetro, Cuestionario diagnóstico sobre habilidades digitales** 

Enlace: *https://ticometro.educatic.unam.mx/*

**9:00 a 14:00 Turno Matutino**

**14:00 a 19:00 Turno Vespertino**

### 24 al 26 de septiembre

**Inscripciones a alumnos de la generación 2021**  En línea.

### 25 de septiembre

**Plática a alumnos de nuevo ingreso con los responsables de las actividades extracurriculares del plantel** 

Sesión única. Se utilizará la plataforma Facebook live: CCH Vallejo Oficial

### **13:00 a 15:00 Reunión de la directora del plantel y sus secretarios con padres de familia de la generación 2021**

Sesión única. Se utilizará la plataforma Facebook live: CCH Vallejo Oficial

**15:00 a 16.00 Toma de protesta universitaria** 

Sesión única. Se utilizará la plataforma Facebook live: CCH Vallejo Oficial

### 28 de septiembre **Inicio de clases**

### 28 de septiembre al 2 de octubre **Curso de inducción de la generación 2021 a Teams**

El curso aplicará en línea y se programará a contraturno.

### 9 de octubre al 6 de noviembre **Alumnos entregan documentación original en el local de registro**

Estar al pendiente de la fecha que te corresponda entregar.

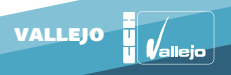

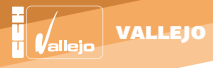

## Plantel Vallejo

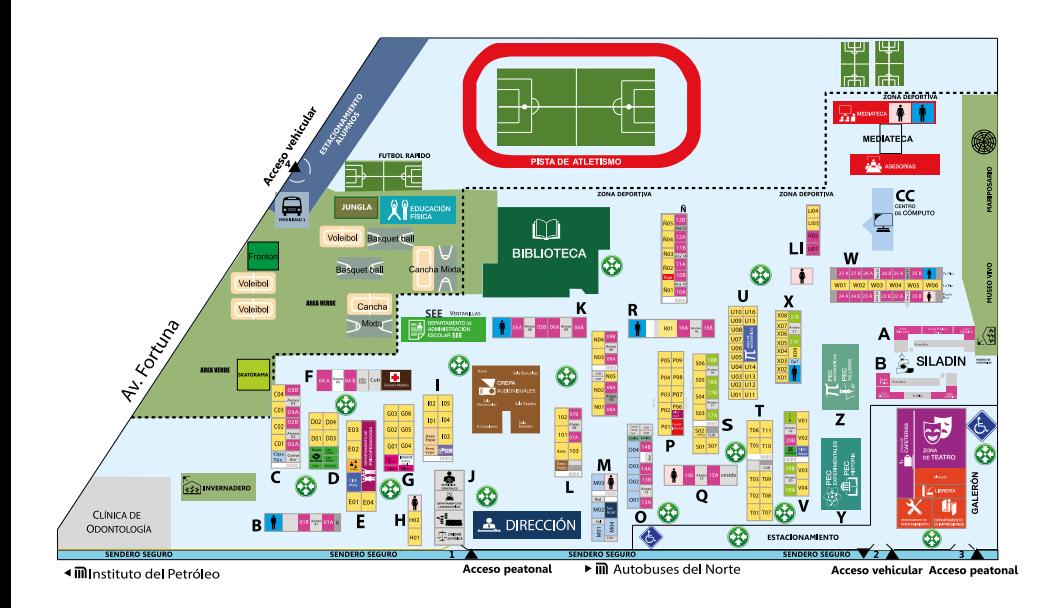

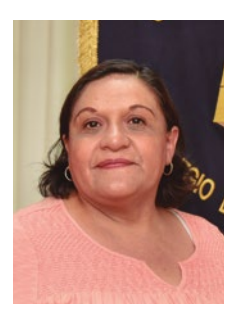

Lic. Maricela González Delgado Directora del plantel Vallejo

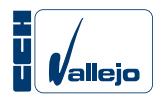

**Teléfonos:** 55 5719 2193 / 55 5097 2101 *http://www.cch-vallejo.unam.mx*

# PLANTEL **ORIENTE**

## 18 de septiembre **Publicación de resultados del examen Comipems**

en la página del Comipems: *https://www.comipems.org.mx/*

### 18 al 20 de septiembre **Obtención de documentación de ingreso**

Enlace: *www.escolar.unam.mx*

### **Llenado del cuestionario de datos estadísticos**

En línea.

### **Aplicación de examen de inglés**

En línea.

### 21 de septiembre **Genera tu correo institucional.**

Enlace: *https://www.cch.unam.mx/correoinstitucional* 

### 21 al 28 de septiembre

### **Aplicación de Herramientas tic para el Aprendizaje**

Enlace: *https://herramientastic.cch.unam.mx*

### 21 al 22 de septiembre **Sesiones Informativas en línea para nuevo ingreso.**

A través de Facebook Live oficial del plantel Oriente y Facebook Oriente Informa. Acceso: *http://www.cch-oriente.unam.mx/*

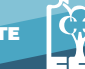

ORIENTE

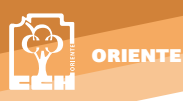

### 21 al 25 de septiembre

### **Regístrate al curso "Microsoft Teams para estudiantes de nuevo ingreso del cch"**

Si eres del turno matutino regístrate en el turno vespertino. Si eres del turno vespertino regístrate en el turno matutino. Enlace: *https://plataforma.cch.unam.mx*

### 22 de septiembre

### **Aplicación del Examen Diagnóstico al Ingreso (edi)**

Enlace: *www.examendiagnostico.unam.mx*

Horarios asignados por primer apellido en el siguiente orden:

**9:00 a 12:00** Letras: A, B, C, D, E. **12:00 a 15:00** Letras: F, G, H, I, J, K, L.

### **15:00 a 18:00**

Letras: M, N, O, P, Q. **18:00 a 21:00** Letras: R, S, T, U, V, W, X, Y, Z.

### 22 al 25 de septiembre **Aplicación del Examen Médico Automatizado (ema)**

Enlace: *https://www.ema.unam.mx* Horarios asignados por primer apellido en el siguiente orden:

**9:00 a 12:00** Letras: A, B, C, D, E. **12:00 a 15:00** Letras: F, G, H, I, J, K, L. **15:00 a 18:00** Letras :M, N, O, P, Q. **18:00 a 21:00** Letras: R, S, T, U, V, W, X, Y, Z.

### 23 al 28 de septiembre

**Aplicación de ticómetro, Cuestionario diagnóstico sobre habilidades digitales** 

Enlace: *https://ticometro.educatic.unam.mx/*

**9:00 a 14:00 Turno Matutino**

**14:00 a 19:00 Turno Vespertino**

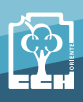

## 23 al 30 de septiembre

**Sube tu carta de asignación y toma de protesta universitaria (firmada con tinta color azul y escaneada) y la imagen del resultado del ticómetro**

Enlace: por definir

### 24 al 30 de septiembre **Inscripción al plantel**

Enlace: *http://www.cch-oriente.unam.mx/*  Documentos:

- Carta de aceptación y protesta universitaria. Ficha de pago.
- Hoja de datos personales. •. Fotografía digital.

### **Imprime tu tira de materias**

Enlace: *http://www.cch-oriente.unam.mx/*  Pestaña: Horarios Primer Ingreso.

26 de septiembre **Ceremonia de Bienvenida en línea**

## **10:00 horas. Turno Matutino**

**15:00 horas. Turno Vespertino**  Enlace: *https://www.facebook.com/CCHOrienteOficial* 

### 28 de septiembre

**Inicio de clases**

### 28 de septiembre al 2 de octubre

**Curso de inducción de la generación 2021 a Teams** 

Enlace: *https://www.plataforma.cch.unam.mx* 

### 9 de octubre al 6 de noviembre **Alumnos entregan documentación original en el local de registro**

Estar al pendiente de la fecha que te corresponda entregar.

- 
- 

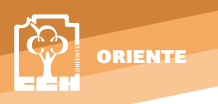

## Plantel Oriente

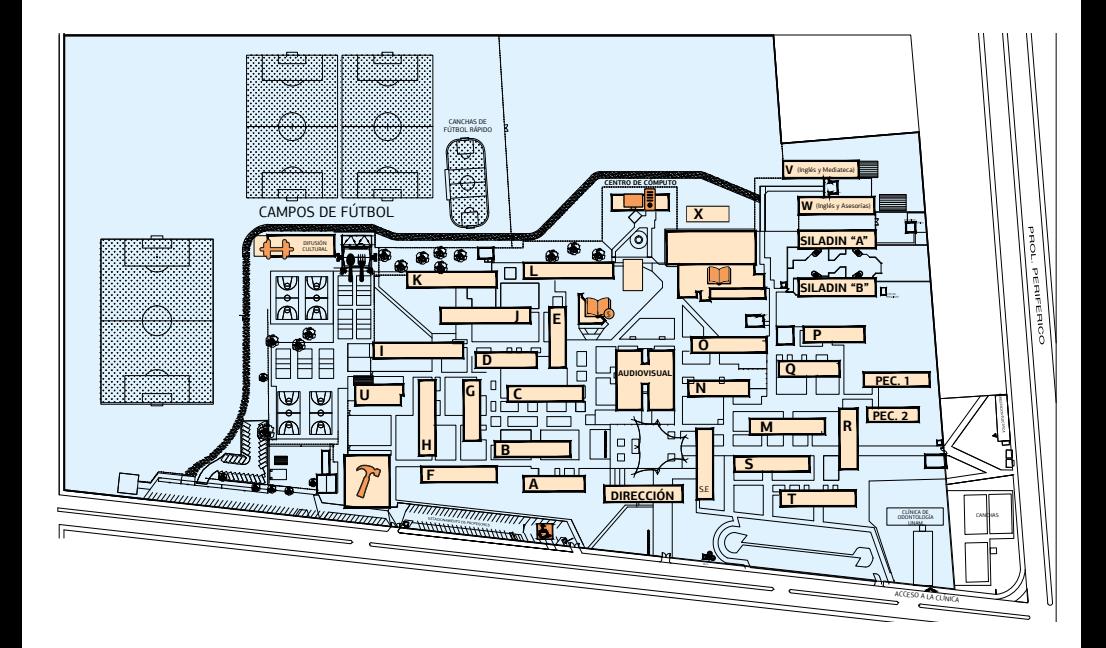

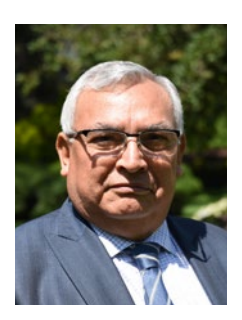

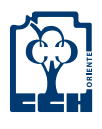

Lic. Víctor Efraín Peralta Terrazas Director del plantel oriente

**Teléfono:** 55 5773 6317 (ext. 111) *http://www.cch-oriente.unam.mx*

# PLANTEL Sur

### 18 de septiembre **Publicación de resultados del examen Comipems**

en la página del Comipems: *https://www.comipems.org.mx/*

### 18 al 20 de septiembre **Obtención de documentación de ingreso**

Enlace: *www.escolar.unam.mx*

### **Llenado del cuestionario de datos estadísticos**

En línea.

### **Aplicación de examen de inglés**

En línea.

### 20 de septiembre

**12:oo Ceremonia de bienvenida**

### 21 al 28 de septiembre **Aplicación de Herramientas tic para el Aprendizaje**

Enlace: *https://herramientastic.cch.unam.mx*

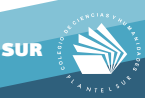

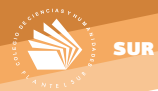

### **Aplicación del Examen Diagnóstico al Ingreso (edi)**

Enlace: *www.examendiagnostico.unam.mx* Horarios asignados por primer apellido en el siguiente orden:

**9:00 a 12:00** Letras: A, B, C, D, E. **12:00 a 15:00** Letras: F, G, H, I, J, K, L. **15:00 a 18:00** Letras: M, N, O, P, Q. **18:00 a 21:00** Letras: R, S, T, U, V, W, X, Y, Z.

### 22 al 25 de septiembre **Aplicación del Examen Médico Automatizado (ema)**

Enlace: *https://www.ema.unam.mx*

Horarios asignados por primer apellido en el siguiente orden:

**9:00 a 12:00** Letras: A, B, C, D, E. **12:00 a 15:00** Letras: F, G, H, I, J, K, L. **15:00 a 18:00** Letras :M, N, O, P, Q. **18:00 a 21:00** Letras: R, S, T, U, V, W, X, Y, Z.

### 23 al 25 de septiembre

**Inscripción alumnos de la generación 2021**

En línea.

### 23 al 28 de septiembre

### **Aplicación de ticómetro, Cuestionario diagnóstico sobre habilidades digitales**

Enlace: *https://ticometro.educatic.unam.mx/*

**9:00 a 14:00 Turno Matutino**

**14:00 a 19:00 Turno Vespertino**

### 26 de septiembre

**Reunión con padres y alumnos de nuevo ingreso Matutino 10:00 Vespertino 13:00**

### 28 de septiembre

**Inicio de clases nuevo ingreso 2021**

### 28 de septiembre al 2 de octubre **Curso de inducción de la generación 2021 a Teams**

Enlace: *https://www.plataforma.cch.unam.mx*

### 9 de octubre al 6 de noviembre **Alumnos entregan documentación original en el local de registro**

Estar al pendiente de la fecha que te corresponda entregar.

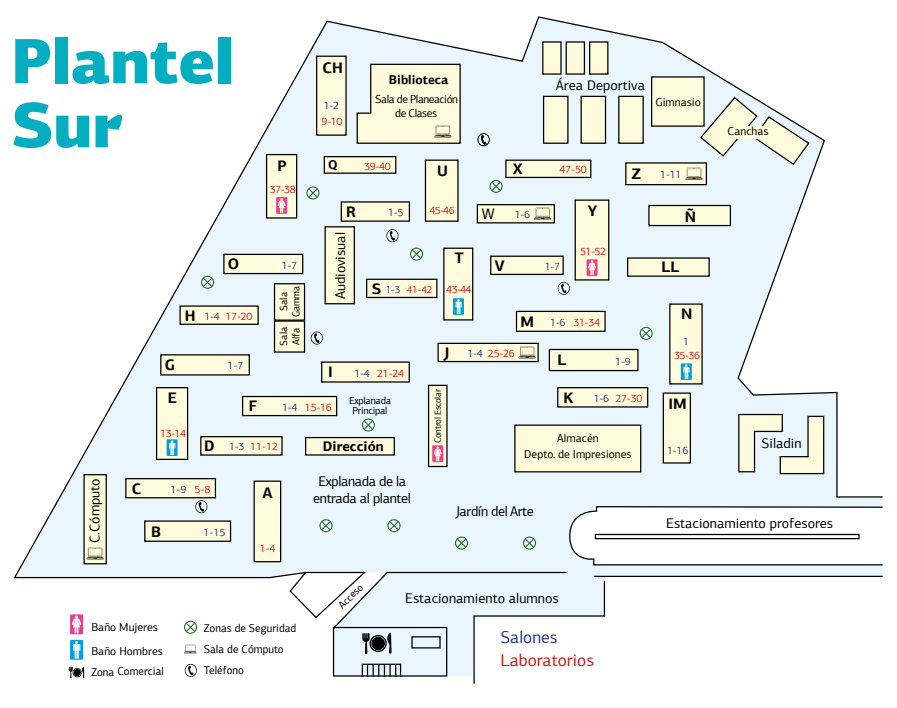

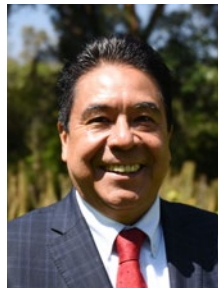

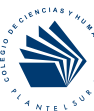

Mtro. Luis Aguilar Almazán Director del plantel Sur

**Teléfonos:** 55 5622 9268 / 55 5622 9286 *http://www.cch-sur.unam.mx*

SUR

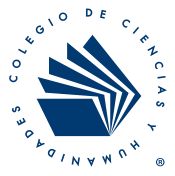

### **Redes oficiales del cch:**

Facebook: CCH Colegio de Ciencias y Humanidades

Twitter: @CCHUNAM

Instagram: CCH UNAM

Página web: *www.cch.unam.mx*

*https://gaceta.cch.unam.mx/es*

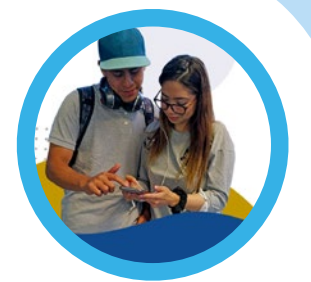

### Te invitamos a visitar el sitio del estudiante: *https://www.cch.unam.mx/estudiante*

Responsables de la publicación: **Secretaria Estudiantil** Lic. Mayra Monsalvo Carmona **Secretario de Comunicación Institucional** Lic. Héctor Baca **Contenido** Lic. Hugo César Morales Ortiz **Diagramación** Ivan Cruz

*Jornada de bienvenida generación 2021*, se terminó de imprimir en septiembre de 2020 en la imprenta del Colegio de Ciencias y Humanidades, Monrovia núm. 1,002, colonia Portales, Alcaldía Benito Juárez, México, CDMX, CP 03300.

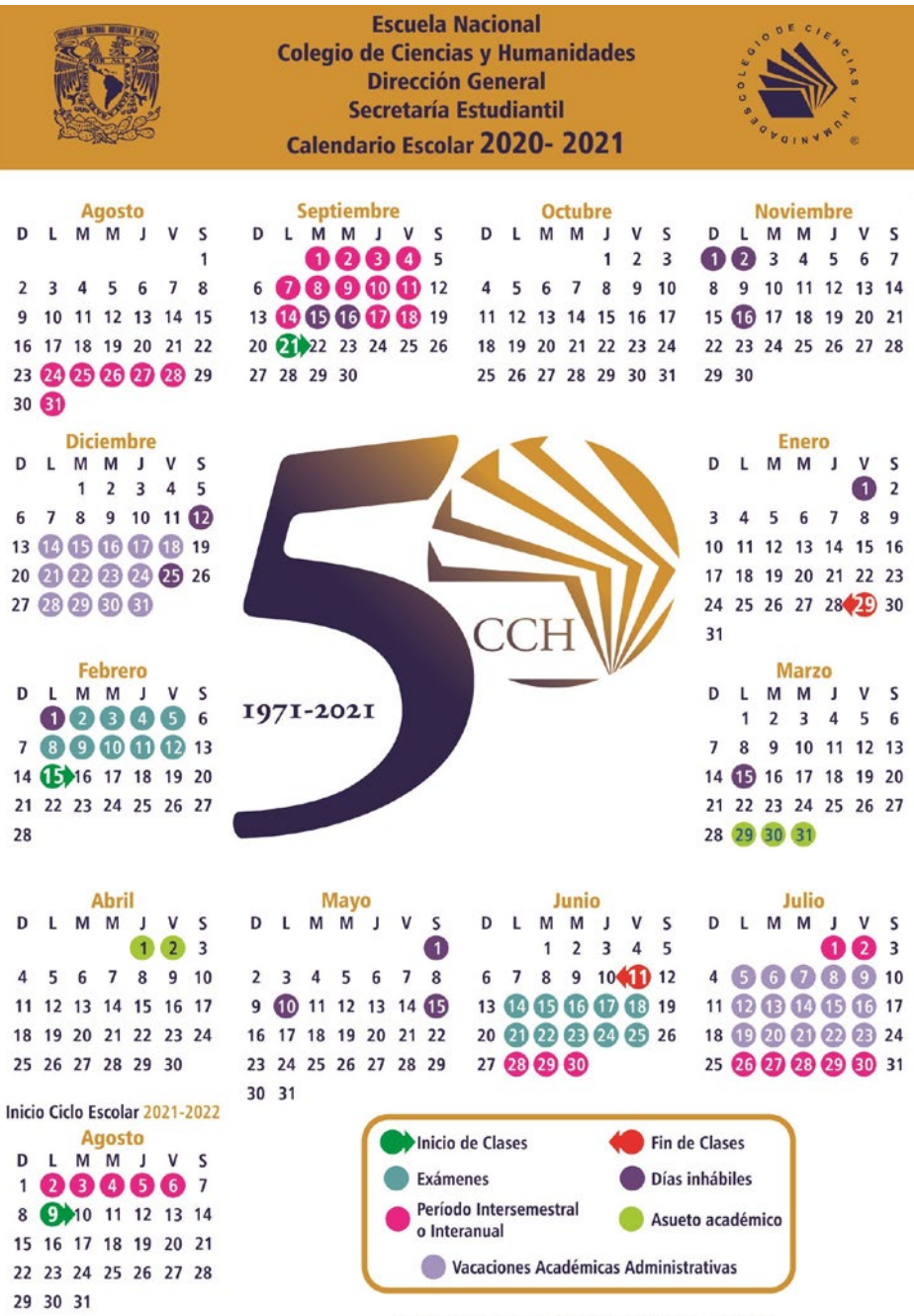

Aprobado por Consejo Técnico el 12 de mayo de 2020

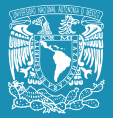

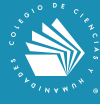

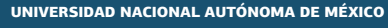

Dr. Enrique Graue Wiechers<br>Dr. Leonardo Lomelí Vanegas rectores rectores rectores rectores Dr. Leonardo Lomelí Vanegas secretario generale secretario generale secretario generale di Instituto del Solo<br>Secretario applicatione di Instituto del Solo del Solo del Solo del Solo del Solo del Solo del Solo del Solo d Dra. Mónica González Contró **abogada general** abogada general

### Escuela Nacional Colegio de Ciencias y Humanidades

Dr. Benjamín Barajas Sánchez **director director director general**<br>Mtra. Silvia Velasco Ruiz director director general director secretaria general Mtra. Silvia Velasco Ruiz<br><u>Lic. Ro</u>cío Carrillo Camargo Lic. María Elena Juárez Sánchez<br><u>Mtra. Pa</u>tricia García Pavón Lic. Miguel Ortega del Valle secretaria de planeación Lic. Mayra Monsalvo Carmona secretaria estudiantil Ing. Armando Rodríguez Arguijo

### Azcapotzalco

Dr. Javier Consuelo Hernández director Dr. Juan Concepción Barrera de Jesús secretario general C.P. Celfo Sarabia Eusebio secretario administrativo Mtra. Beatriz Almanza Huesca secretaria académica secretaria académica<br>Mtro. Víctor Rangel Reséndiz Mtro. Víctor Rangel Reséndiz secretario docente Lic. Antonio Nájera Flores secretario de servicios estudiantiles

### Naucalpan

Mtro. Keshava Quintanar Cano<br>Mtra. Verónica Berenice Ruiz Melgareio entre SECRETARIA GENERAL Mtra. Verónica Berenice Ruiz Melgarejo secretaria general Lic. José Joaquín Trenado Vera secretario administrativo C. Damián Feltrín Rodríguez secretario académico especies secretario académico estableceu secretario académico<br>Mitra, Angélica Garcilazo Galnares secretario pocente Mtra. Angélica Garcilazo Galnares<br>Biol. Guadalupe Hurtado García

### Vallejo

Lic. Maricela González Delgado directora Ing. Manuel Odilón Gómez Castillo secretario general Lic. Rubén Juventino León Gómez secretario administrativo Mtra. María Xochitl Megchun Trejo secretaria académica Lic. Carlos Ortega Ambríz secretario docente Mtro. Roberto Escobar Saucedo

/<br>allejo

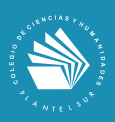

### Oriente

Lic. Víctor Efraín Peralta Terrazas director Biól. Marco Antonio Bautista Acevedo secretario cenerale secretario de SECRETARIO GENERAL<br>Mitra. Gloria Canoral Campos Mtra. Gloria Caporal Campos<br>Ing Mario Guillermo Estrada Hernández secretario ADMINISTRATIVO Ing. Mario Guillermo Estrada Hernández secretario administrativo I. Q. Adolfo Portilla González secretario docente Lic. Norma Cervantes Arias secretaria de administración escolar Biól. Humberto Zendejo Sánchez secretaria de asuntos estudiantiles Biól. Hugo Jesús Olvera García

### Sur Mtro. Luis Aguilar Almazán director

Lic. Susana de los Ángeles Lira de Garay secretaria académica Mtro. José Mateos Cortés<br>Ing. Héctor Edmundo Silva Alonso Ing. Héctor Edmundo Silva Alonso secretario de asuntos estudiantiles Dr. Edel Ojeda Jiménez secretario de apoyo al aprendizaje Lic. Arturo Guillemaud Rodríguez Vázquez

Ing. Leopoldo Silva Gutiérrez secretario administrativo Dr. Alberto Ken Oyama Nakagawa secretario de desarrollo institucional SECRETARIO DE PREVENCIÓN, ATENCIÓN Y SEGURIDAD UNIVERSITARIA<br>ABOGADA GENERAL Mtro. Néstor Martínez Cristo director director de DIRECTOR GENERAL DE COMUNICACIÓN SOCIAL

SECRETARIA ADMINISTRATIVA<br>SECRETARIA ACADÉMICA SECRETARIA DE SERVICIOS DE APOYO AL APRENDIZAJE Lic. Víctor Manuel Sandoval González secretario de programas institucionales SECRETARIO DE COMUNICACIÓN INSTITUCIONAL<br>SECRETARIO DE INFORMÁTICA

Mtra. Martha Patricia López Abundio secretaria técnica del siladin Lic. María Magdalena Carrillo Cuevas secretaria de servicios de apoyo al aprendizaje Lic. Adriana Astrid Getsemaní Castillo Juárez jefe de la unidad de planeación

SECRETARIA DE SERVICIOS ESTUDIANTILES<br>SECRETARIA TÉCNICO DE SILADIN Ing. María del Carmen Tenorio Chávez secretaria técnico de siladin Mtro. Ciro Plata Monroy secretario de cómputo y apoyo al aprendizaje C.P. María Guadalupe Sánchez Chávez secretaria de administración escolar Lic. Reyna I. Valencia López coordinadora de seguimientos y planeación

Lic. Armando Segura Morales secretaria de asuntos estudiantiles SECRETARIA DE SERVICIOS DE APOYO AL APRENDIZAJE<br>SECRETARIO TÉCNICO DEL SILADIN

Lic. Aurelio Bolívar Galván Anaya secretario general Arq. Gilberto Zamora Muñiz estadounistrativo especies de secretario administrativo en el secretario administrativo e<br>Lic Susana de los Ángeles Lira de Garay este secretario aconémico SECRETARIO TÉCNICO DE SILADIN<br>JEFE DE LA UNIDAD DE PLANEACIÓN